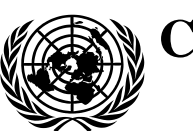

# **Conseil économique et social** Distr. générale

31 juillet 2019 Français Original : anglais

## **Commission économique pour l'Europe**

Comité des transports intérieurs

## **Groupe de travail des transports routiers**

**Groupe d'experts de l'Accord européen relatif au travail des équipages des véhicules effectuant des transports internationaux par route (AETR)** 

**Vingt-deuxième session** Genève, 15 octobre 2019 Point 4 de l'ordre du jour provisoire **Système TACHOnet**

## **Nouvel appendice à l'Accord européen relatif au travail des équipages des véhicules effectuant des transports internationaux par route (AETR)**

**Appendice 4**

## **Spécifications du système TACHOnet**\*

**Révision**

## **Communication de l'Autriche**

Le présent document, soumis par l'Autriche en sa qualité de pays occupant la présidence de l'Union européenne, est un projet de nouvel appendice à l'AETR concernant le système TACHOnet. Il a été révisé de manière à incorporer les modifications demandées à la vingtième session.

GE.19-13038 (F) 280819 290819

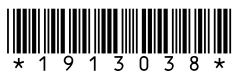

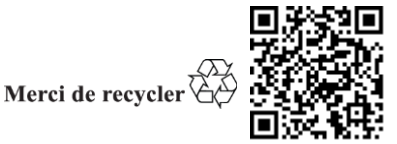

<sup>\*</sup> Le présent document est une traduction du document tel qu'il a été reçu.

## **Nouvel appendice à l'AETR**

#### **Appendice 4**

#### **Spécifications du système TACHOnet**

- 1. Champ d'application et objet
- 1.1 Le présent appendice établit les modalités et les conditions de connexion des Parties contractantes à l'AETR au système TACHOnet par l'intermédiaire du service eDelivery.
- 1.2 Les Parties contractantes qui se connectent au système TACHOnet par l'intermédiaire du service eDelivery respectent les dispositions établies dans le présent appendice.
- 2. Définitions

Au sens du présent appendice, on entend :

a) Par « Partie contractante » ou « Partie », toute Partie contractante à l'AETR ;

b) Par « eDelivery », le service, mis au point par la Commission européenne, qui permet à des tiers d'échanger des données par voie électronique, qui conserve une trace officielle du traitement des données transmises et, notamment, atteste de leur envoi et de leur réception, et qui empêche toute modification non autorisée de ces données ;

c) Par « système TACHOnet », le système d'échange électronique entre Parties contractantes d'informations sur les cartes de conducteur mis en place par la Commission européenne ;

Par « système central », le système d'information qui permet le routage des messages sur le système TACHOnet entre les Parties demandeuses et les Parties destinataires ;

e) Par « Partie demandeuse », la Partie contractante qui émet une demande ou une notification TACHOnet, laquelle est ensuite acheminée par le système central jusqu'à la Partie destinataire concernée ;

f) Par « Partie destinataire », la Partie contractante à laquelle la demande ou la notification TACHOnet est destinée ;

g) Par « autorité de délivrance des cartes », une entité habilitée par une Partie contractante pour la délivrance et la gestion des cartes tachygraphiques.

- 3. Responsabilités générales
- 3.1 Aucune des Parties contractantes n'est autorisée à conclure des accords visant à accéder au système TACHOnet au nom d'une autre Partie ou ne peut représenter d'une autre manière l'autre Partie contractante sur la base du présent appendice. Aucune des Parties contractantes n'agit en tant que sous-traitant de l'autre Partie contractante dans le cadre des opérations visées dans le présent appendice.
- 3.2 Les Parties contractantes donnent accès à leur registre national d'informations sur les cartes de conducteur par l'intermédiaire du système TACHOnet, de la manière et avec le niveau de service définis au sous-appendice 4.6.
- 3.3 Les Parties contractantes s'informent mutuellement sans délai si elles constatent des perturbations ou des erreurs relevant de leur domaine de responsabilité qui sont susceptibles de compromettre le fonctionnement normal du système TACHOnet.
- 3.4 Chaque Partie désigne des personnes à contacter (contacts) pour le système TACHOnet et en informe le secrétariat de l'AETR. Tout changement en la matière doit être notifié par écrit au secrétariat de l'AETR.
- 4. Essais de connexion au système TACHOnet
- 4.1 La connexion d'une Partie contractante au système TACHOnet est considérée comme établie après que les essais de connexion, d'intégration et de performance ont été menés à bien conformément aux instructions et sous le contrôle de la Commission européenne.
- 4.2 En cas d'échec des essais préliminaires, la Commission européenne peut suspendre temporairement la phase d'essai. Les essais sont repris après que la Partie contractante a informé la Commission européenne que les améliorations techniques requises au niveau national pour le bon déroulement des essais préliminaires ont été effectuées.
- 4.3 La durée maximale de ces essais préliminaires est de six mois.
- 5. Architecture sécurisée
- 5.1 La confidentialité, l'intégrité et la non-révocation des messages TACHOnet sont assurées par l'architecture sécurisée du système TACHOnet.
- 5.2 L'architecture sécurisée du système TACHOnet est fondée sur un service d'infrastructure à clef publique (ICP) mis en place par la Commission européenne, dont les exigences sont définies aux sous-appendices 4.8 et 4.9.
- 5.3 Les entités suivantes sont Parties prenantes à l'architecture sécurisée du système TACHOnet :

a) L'autorité de certification, responsable de l'émission des certificats numériques devant être délivrés par l'autorité d'enregistrement aux autorités nationales des Parties contractantes (par l'intermédiaire de messagers certifiés désignés par celles-ci), ainsi que de la mise en place de l'infrastructure technique concernant la délivrance, la révocation et le renouvellement des certificats numériques ;

b) Le propriétaire du domaine, responsable de l'exploitation du système central visé au sous-appendice 4.1 et de la validation et de la coordination de l'architecture sécurisée du système TACHOnet ;

c) L'autorité d'enregistrement, chargée d'enregistrer et d'approuver les demandes de délivrance, de révocation et de renouvellement des certificats numériques, et de vérifier l'identité des messagers certifiés ;

Le messager certifié est la personne désignée par les autorités nationales pour remettre la clef publique à l'autorité d'enregistrement et obtenir le certificat correspondant émis par l'autorité de certification ;

e) L'autorité nationale de la Partie contractante, qui devra :

i) Générer les clefs privées et les clefs publiques correspondantes qui doivent figurer dans les certificats émis par l'autorité de certification ;

ii) Demander les certificats numériques à l'autorité de certification ;

iii) Désigner le messager certifié.

- 5.4 L'autorité de certification et l'autorité d'enregistrement sont désignées par la Commission européenne.
- 5.5 Toute Partie contractante qui se connecte au système TACHOnet doit demander la délivrance d'un certificat numérique conformément au sous-appendice 4.9, afin de signer et de crypter un message TACHOnet.
- 5.6 Un certificat peut être révoqué conformément au sous-appendice 4.9.
- 6. Protection des données et confidentialité
- 6.1 Les Parties, dans le respect des législations internationales et nationales en matière de protection des données, et notamment de la Convention pour la protection des personnes à l'égard du traitement automatisé des données à caractère personnel, adoptent toutes les mesures techniques et organisationnelles nécessaires pour garantir la sécurité des données du système TACHOnet et empêcher la modification, la perte ou le traitement non autorisé de ces données ou l'accès non autorisé à cellesci (notamment en ce qui concerne l'authenticité, la confidentialité des données, la traçabilité, l'intégrité, la disponibilité et la non-révocation ainsi que la sécurité des messages).
- 6.2 Chaque Partie protège ses propres systèmes nationaux contre l'utilisation illicite, l'exécution de programmes malveillants, l'infection au moyen de virus, les intrusions dans les systèmes informatiques, la contrefaçon et la falsification de données, ainsi que les autres actions similaires commises par des tiers. Les Parties conviennent de déployer des efforts commercialement raisonnables pour éviter la transmission de virus, de bombes à retardement, de vers ou d'éléments similaires ou de toute routine de programmation informatique qui pourraient interférer avec les systèmes informatiques de l'autre Partie.
- 7. Coûts
- 7.1 Les Parties contractantes supportent à elles seules les coûts de développement et d'exploitation relatifs aux procédures et systèmes de données propres dont elles ont besoin pour s'acquitter des obligations découlant du présent appendice.
- 7.2 Les services spécifiés dans le sous-appendice 4.1, qui sont fournis par le système central, sont gratuits.
- 8. Sous-traitance
- 8.1 Les Parties peuvent passer des contrats de sous-traitance pour tout service dont elles sont responsables en vertu du présent appendice.
- 8.2 Le recours à la sous-traitance ne dégage pas la Partie de la responsabilité qui lui incombe en vertu du présent appendice, y compris en ce qui concerne le niveau de service approprié conformément au sous-appendice 4.6.

#### Sous-appendice 4.1 **Aspects généraux du système TACHOnet**

1. Description générale

Le système électronique TACHOnet permet l'échange de renseignements sur les cartes de conducteur. Il achemine les demandes d'information des Parties demandeuses aux Parties destinataires, ainsi que les réponses de ces dernières aux premières. Les Parties contractantes qui utilisent le système TACHOnet doivent connecter au système leurs registres nationaux d'informations sur les cartes de conducteur.

2. Architecture

Le système d'échange de messages TACHOnet se compose des éléments suivants :

- 2.1 Un serveur qui peut recevoir une demande de la Partie demandeuse, la valider et la traiter en la transmettant aux Parties destinataires. Ce serveur attend que chaque Partie destinataire ait répondu, puis une synthèse des réponses, qu'elle transmet à la Partie demandeuse ;
- 2.2 Les systèmes nationaux des Parties possèdent une interface qui leur permet à la fois d'envoyer les requêtes au système central et de recevoir les réponses correspondantes. Ils peuvent utiliser un logiciel propriétaire ou du commerce pour transmettre et recevoir les messages en provenance du système central.
- 3. Gestion
- 3.1 Le serveur est géré par la Commission européenne, qui assure son fonctionnement et sa maintenance.
- 3.2 Le serveur ne conserve pas de données pendant plus de six mois, à l'exception du journal et des données statistiques définis au sous-appendice 4.7.
- 3.3 Le serveur n'autorise l'accès aux données à caractère personnel qu'au personnel de la Commission européenne dûment autorisé qui pourrait en avoir besoin pour des interventions de contrôle, de maintenance et de dépannage.
- 3.4 Il incombe aux Parties contractantes :
- 3.4.1 D'assurer la configuration et la gestion de leurs systèmes nationaux, y compris de l'interface avec le serveur ;
- 3.4.2 De veiller à l'installation et à la maintenance de leurs systèmes nationaux, matériel et logiciels compris, qu'ils soient propriétaires ou du commerce ;
- 3.4.3 D'assurer l'interopérabilité de leurs systèmes nationaux avec le serveur, y compris la gestion des messages d'erreur envoyés par ce dernier ;
- 3.4.4 De prendre toutes les mesures nécessaires pour assurer la confidentialité, l'intégrité et la disponibilité de l'information ;
- 3.4.5 D'assurer l'exploitation des systèmes nationaux conformément aux niveaux de service décrits au sous-appendice 4.6.

#### Sous-appendice 4.2 **Fonctionnalités du système TACHOnet**

- 1. Le système d'échange de messages TACHOnet offre les fonctionnalités ou informations suivantes :
- 1.1 Vérification des délivrances de cartes (Check issued cards − CIC) : permet à la Partie demandeuse d'envoyer une « Demande de vérification des délivrances de cartes » à une ou à toutes les Parties destinataires, afin de déterminer si un demandeur de carte est déjà en possession d'une carte de conducteur délivrée par ces dernières. Les Parties destinataires donnent suite à la demande en envoyant une « Réponse à la demande de vérification des délivrances de cartes ».
- 1.2 Vérification de la situation de la carte (Check card status − CCS) : permet à la Partie demandeuse de solliciter auprès de la Partie destinataire les informations sur une carte délivrée par cette dernière en lui envoyant une « Demande de vérification de la situation de la carte ». La Partie destinataire donne suite à la demande en envoyant une « Réponse à la demande de vérification de la situation de la carte ».
- 1.3 Modification de la situation de la carte (Modify card status − MCS) : permet à la Partie demandeuse de notifier à la Partie destinataire, au moyen d'une « Demande de modification de la situation de la carte », la modification de la situation d'une carte délivrée par cette dernière. La Partie destinataire y donne suite par un « Accusé de réception de la demande de modification de la situation de la carte ».
- 1.4 Permis de conduire correspondant à la carte délivrée (Issued card driving license − ICDL) : permet à la Partie demandeuse de notifier à la Partie destinataire, via une « Demande concernant le permis de conduire correspondant à la carte délivrée », qu'une carte a été délivrée par la Partie demandeuse sur foi d'un permis de conduire délivré par la Partie destinataire. Cette dernière y donne suite par une « Réponse concernant le permis de conduire correspondant à la carte délivrée ».
- 2. D'autres types de messages jugés nécessaires au bon fonctionnement du système d'échange de messages TACHOnet sont prévus, comme les notifications d'erreur.
- 3. Les systèmes nationaux reconnaissent les situations de cartes énumérées dans le tableau 1 lors de l'utilisation de toutes les fonctionnalités décrites au point 1. Toutefois, les Parties ne sont pas tenues de mettre en œuvre une procédure administrative faisant usage de toutes les situations figurant dans la liste.
- 4. Lorsqu'une Partie reçoit une réponse ou une notification indiquant une situation que son système administratif national ne mentionne pas, ce système attribue à la carte une situation appropriée qu'il reconnaît. La Partie destinataire ne doit pas rejeter le message dès lors que la situation signalée dans ce message est mentionnée dans le tableau 1.
- 5. Les situations de cartes mentionnées dans le tableau 1 ne doivent pas servir à déterminer si une carte de conducteur est valable pour la conduite. Lorsqu'une Partie interroge le registre de l'autorité nationale qui délivre la carte via la fonctionnalité CCS, la réponse contient un champ réservé à l'information « valable pour la conduite ». Les procédures administratives nationales sont telles que les réponses CCS contiennent toujours la valeur appropriée pour le champ « valable pour la conduite ».

#### Tableau 1 **Les différentes situations d'une carte**

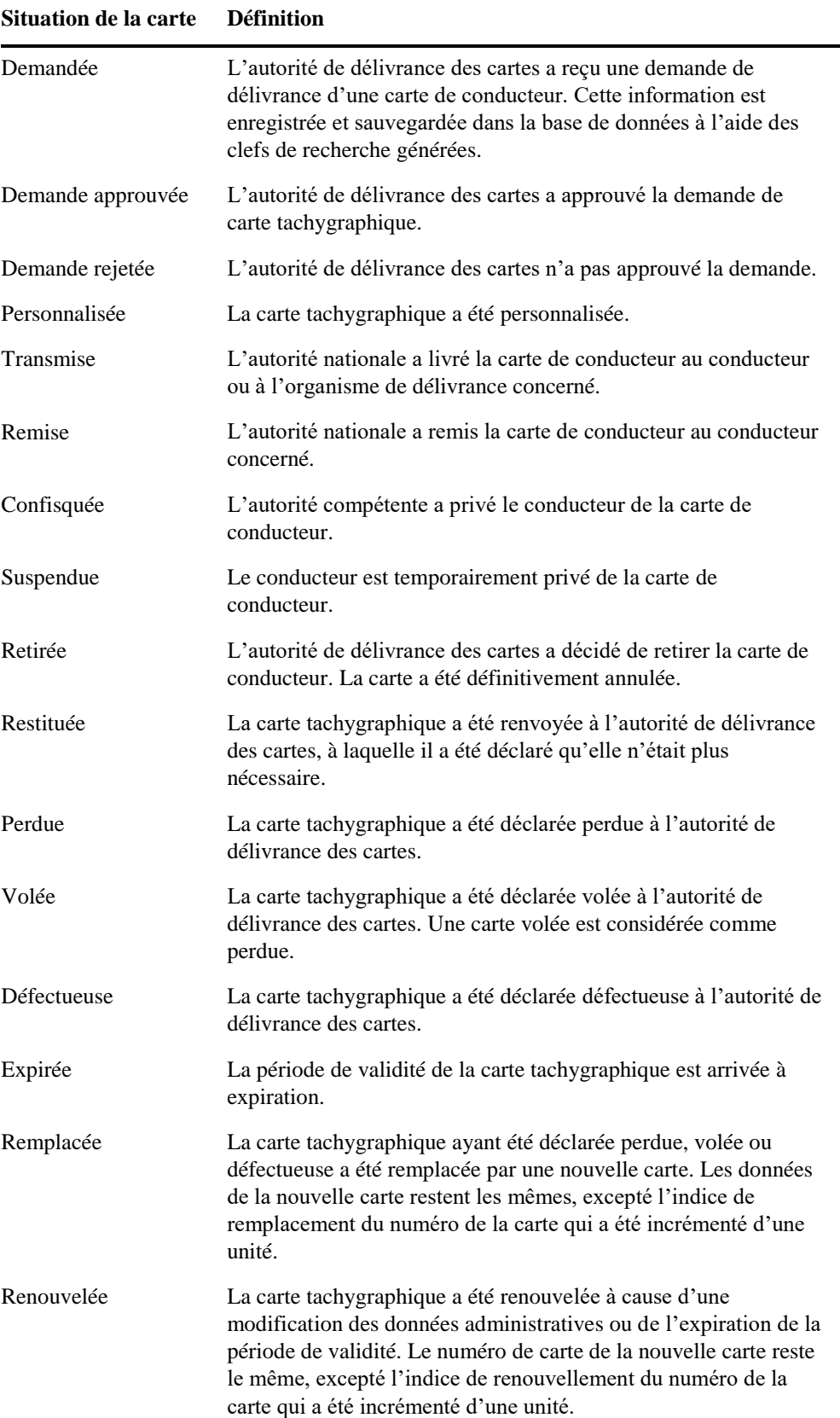

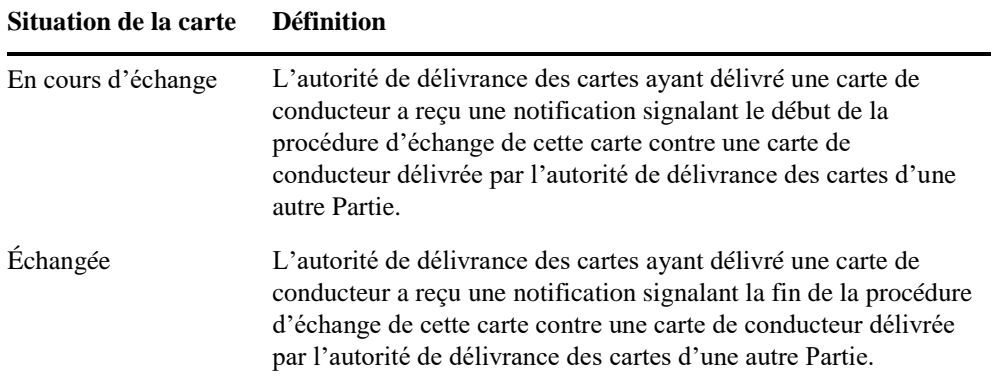

Sous-appendice 4.3 **Dispositions régissant les messages du système TACHOnet**

- 1. Prescriptions techniques générales
- 1.1 Le serveur fournit des interfaces synchrones et asynchrones pour l'échange des messages. Les Parties peuvent choisir la technologie la plus appropriée pour interagir avec leurs propres applications.
- 1.2 Tous les messages échangés entre le serveur et les systèmes nationaux doivent être encodés en UTF-8.
- 1.3 Les systèmes nationaux peuvent recevoir et traiter les messages contenant des caractères grecs ou cyrilliques.
- 2. Structure des messages XML et définition du schéma (XSD)
- 2.1 La structure générale des messages XML est conforme au format défini par les schémas XSD installés sur le serveur.
- 2.2 Le serveur et les systèmes nationaux transmettent et reçoivent les messages conformes au schéma XSD des messages.
- 2.3 Les systèmes nationaux peuvent envoyer, recevoir et traiter tous les messages correspondant à l'une des fonctionnalités décrites au sous-appendice 4.2.
- 2.4 Les messages XML satisfont au moins aux exigences minimales fixées dans le tableau 2.

| En-tête commun                          |                                                                                                    | Obligatoire |
|-----------------------------------------|----------------------------------------------------------------------------------------------------|-------------|
| Version                                 | La version officielle des caractéristiques XML est<br>indiquée dans l'espace de noms défini dans le XSD du<br>message et dans l'attribut de version de l'élément d'en-<br>tête de tout message XML. Le numéro de version<br>(« n.m ») est défini comme une valeur fixe dans chaque<br>publication du fichier « Définition du schéma XML »<br>(xsd).                                                                                                    | Oui         |
| Identificateur d'essai                  | Identificateur facultatif à des fins d'essai. L'initiateur de<br>l'essai saisit l'identificateur et tous les acteurs intervenant<br>dans la succession de tâches doivent transmettre/renvoyer<br>le même identificateur. Celui-ci ne doit pas servir à la<br>production et ne doit donc pas être utilisé à cette fin s'il<br>est fourni.                                                                                                    | Non         |
| Identificateur technique                | Il s'agit d'un UUID qui ne sert à identifier qu'un seul<br>message. L'expéditeur crée un UUID et renseigne cet<br>attribut. Ces données ne sont pas utilisées à des fins<br>opérationnelles.                                                                                                    | Oui         |
| Identificateur du flux<br>d'information | L'identificateur du flux d'information est un UUID. Il doit Oui<br>être créé par la Partie demandeuse. Cet identificateur est<br>ensuite utilisé dans tous les messages pour corréler le flux<br>d'information.                                                                                                    |             |
| Envoyé à                                | Date et heure (GMT) auxquelles le message a été envoyé.                                                                                                    | Oui         |
| Délai d'expiration                      | Il s'agit d'un attribut de date et d'heure facultatif (au<br>format TUC). Cette valeur est définie par le serveur<br>uniquement pour les demandes transmises. Elle indique à<br>la Partie destinataire le délai d'expiration de la demande.<br>Cette valeur n'est pas requise en MS2TCN_ <x> Req ni<br/>dans tous les messages de réponse. Elle est proposée en<br/>option afin de permettre l'utilisation de la même définition<br/>d'en-tête dans tous les types de messages, que l'attribut<br/>« Valeur de délai d'expiration » soit requis ou non.</x> | Non         |
| De                                      | Le code pays ISO 3166-1 alpha 2 de la Partie à l'origine<br>du message ou « UE ».                                                                                                    | Oui         |
| À                                       | Le code pays ISO 3166-1 alpha 2 de la Partie destinataire<br>du message ou « UE ».                                                                                                    | Oui         |

Tableau 2 **Exigences minimales concernant le contenu des messages XML**

Sous-appendice 4.4 **Translittération et services NYSIIS (New York State Identification and Intelligence System)**

- 1. L'algorithme NYSIIS mis en œuvre dans le serveur permet d'encoder les noms de tous les conducteurs du registre national.
- 2. Lors de la recherche d'une carte via la fonctionnalité CIC, les clefs NYSIIS sont utilisées comme principal mécanisme de recherche.
- 3. Par ailleurs, les Parties peuvent utiliser un algorithme personnalisé pour renvoyer des résultats supplémentaires.
- 4. Les résultats de la recherche précisent le mécanisme de recherche utilisé pour trouver une entrée, à savoir NYSIIS ou personnalisé.
- 5. Si une Partie choisit d'enregistrer les notifications ICDL, les clefs NYSIIS contenues dans la notification sont enregistrées comme faisant Partie des données ICDL. La Partie utilise les clefs NYSIIS du nom du demandeur pour effectuer la recherche des données ICDL.

#### Sous-appendice 4.5 **Exigences en matière de sécurité**

- 1. Le protocole HTTPS est utilisé pour l'échange de messages entre le serveur et les systèmes nationaux.
- 2. Les systèmes nationaux utilisent les certificats numériques visés aux sousappendices 4.8 et 4.9 afin de sécuriser la transmission des messages entre le système national et le serveur.
- 3. Les systèmes nationaux mettent en œuvre, au minimum, des certificats utilisant l'algorithme de hachage de signature SHA-2 (SHA-256) et une longueur de clef publique de 2048 bits.

#### Sous-appendice 4.6 **Niveaux de service**

- 1. Les systèmes nationaux satisfont au niveau de service minimal suivant :
- 1.1 Ils sont disponibles 24 heures sur 24, 7 jours sur 7.
- 1.2 Leur disponibilité est contrôlée par un message de pulsation émis depuis le serveur.
- 1.3 Leur taux de disponibilité est de 98 %, conformément au tableau suivant (les chiffres ont été arrondis à l'unité la plus proche) :

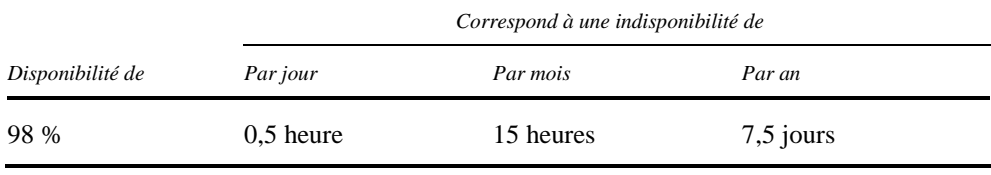

Les Parties sont invitées à respecter le taux de disponibilité journalier. Toutefois, il est admis que certaines activités nécessaires, telles que la maintenance du système, requièrent un temps d'arrêt de plus de 30 minutes. Toutefois, les taux de disponibilité mensuel et annuel restent stricts.

- 1.4 Les systèmes doivent répondre à au moins 98 % des demandes qui leur sont transmises en un mois calendaire.
- 1.5 Les systèmes doivent répondre aux demandes dans un délai de 10 secondes.
- 1.6 Le délai global d'expiration de la demande (temps pendant lequel le demandeur peut attendre une réponse) ne dépasse pas 20 secondes.
- 1.7 Les systèmes doivent être en mesure de répondre à 6 messages de demandes par seconde.
- 1.8 Les systèmes nationaux ne doivent pas envoyer plus de 2 demandes par seconde au serveur TACHOnet.
- 1.9 Chaque système national doit pouvoir faire face aux problèmes techniques éventuels du serveur ou des systèmes nationaux des autres Parties. Ces problèmes comprennent notamment, sans toutefois s'y limiter :
	- a) La perte de connexion au serveur ;
	- b) L'absence de réponse à une demande ;
	- c) La réception de la réponse après le délai d'expiration du message ;
	- d) La réception de messages non sollicités ;
	- e) La réception de messages non valides.
- 2. Le serveur doit :
- 2.1 Présenter un taux de disponibilité de 98 % ;
- 2.2 Notifier les erreurs aux systèmes nationaux, soit dans le message de réponse, soit par un message d'erreur spécifique. Les systèmes nationaux, en retour, doivent être en mesure de recevoir ces messages d'erreur spécifiques et disposer d'une procédure graduée permettant de prendre les mesures appropriées pour corriger l'erreur notifiée.
- 3. Maintenance

Les Parties informent les autres Parties et la Commission européenne de toutes les activités de maintenance de routine, via l'application Web, une semaine au moins avant le début de ces activités, si cela est techniquement possible.

#### Sous-appendice 4.7

#### **Informations de connexion et statistiques sur les données collectées au niveau du serveur**

- 1. Dans un souci de confidentialité, les données utilisées à des fins statistiques sont anonymes. Les données permettant d'identifier une carte, un conducteur ou un permis de conduire spécifique ne sont pas communiquées à des fins statistiques.
- 2. Les informations de connexion permettent de conserver la trace de toutes les opérations effectuées, à des fins de contrôle ou de débogage et de produire des statistiques relatives à ces opérations.
- 3. Les données à caractère personnel ne doivent pas être conservées dans les fichiersjournaux pendant plus de six mois. Les informations statistiques sont en revanche conservées pendant une durée indéterminée.
- 4. Les informations suivantes sont utilisées pour les statistiques :
	- a) La Partie demandeuse ;
	- b) La Partie destinataire ;
	- c) Le type de message ;
	- d) Le code d'état de la réponse ;
	- e) La date et l'heure des messages ;
	- f) Le temps de réponse.

Sous-appendice 4.8

#### **Dispositions générales relatives aux clefs et aux certificats numériques pour TACHOnet**

- 1. La Direction générale de l'informatique (DIGIT) de la Commission européenne met un service ICP<sup>1</sup> (dénommé ci-après le « service MIE ICP ») à la disposition des Parties contractantes à l'AETR qui se connectent au système TACHOnet (désormais les autorités nationales) par l'intermédiaire du service eDelivery.
- 2. La procédure de demande et de révocation de certificats numériques, ainsi que les modalités et les conditions détaillées de leur utilisation, sont définies au sousappendice 4.9.
- 3. Utilisation des certificats :
- 3.1 Une fois le certificat délivré, l'autorité nationale<sup>2</sup> l'utilise uniquement dans le cadre du système TACHOnet. Il peut être utilisé pour :
	- a) Authentifier l'origine des données ;
	- b) Chiffrer des données ;
	- c) Détecter les atteintes à l'intégrité des données.
- 3.2 Toute utilisation qui n'est pas explicitement mentionnée dans la liste des utilisations autorisées du certificat est interdite.
- 4. Les Parties contractantes :
	- a) Protègent leurs clefs privées contre toute utilisation non autorisée ;

b) S'abstiennent de transférer ou de révéler leurs clefs privées à des tiers, même s'ils les représentent ;

c) Garantissent la confidentialité, l'intégrité et la disponibilité des clefs privées générées, stockées et utilisées pour TACHOnet ;

d) S'abstiennent de poursuivre l'utilisation de la clef privée après l'échéance de la période de validité ou après la révocation du certificat, à des fins autres que la visualisation des données chiffrées (par exemple le déchiffrage de courriels). Les clefs arrivées à échéance doivent être soit détruites soit conservées d'une manière en empêchant l'utilisation ;

e) Communiquent à l'autorité d'enregistrement l'identité des représentants habilités à demander la révocation des certificats délivrés à l'organisme (les demandes de révocation doivent inclure un mot de passe de demande de révocation et des informations détaillées sur les faits justifiant la révocation) ;

f) Empêchent une utilisation abusive des clefs privées en demandant la révocation du certificat de clef publique correspondant lorsque la clef privée ou les données d'activation de la clef privée sont fragilisées ;

g) Sont responsables et ont l'obligation de demander la révocation du certificat dans les circonstances définies dans les politiques de certification (PC) et la déclaration d'activité de certification (CPS) de l'autorité de certification ;

h) Informent sans délai l'autorité d'enregistrement de la perte, du vol ou de la fragilisation potentielle de toute clef AETR utilisée dans le cadre du système TACHOnet.

<sup>1</sup> Une ICP (infrastructure à clef publique) est un ensemble de rôles, de politiques, de procédures et de systèmes nécessaires à la gestion, à la distribution et à la révocation des certificats numériques.

<sup>&</sup>lt;sup>2</sup> Identifié par la valeur d'attribut «  $O = \infty$  dans le Subject Distinguished Name du certificat émis.

#### 5. Responsabilité

Sans préjudice de la responsabilité de la Commission européenne lorsqu'il y a contradiction avec les dispositions des législations nationales applicables ou eu égard à sa responsabilité dans les cas qui ne peuvent être exclus en vertu desdites législations, la Commission européenne n'engage pas sa responsabilité en ce qui concerne :

a) Le contenu du certificat, qui est la propriété exclusive du détenteur du certificat ; il incombe au détenteur du certificat de vérifier l'exactitude du contenu du certificat ;

b) L'utilisation du certificat par son détenteur.

#### Sous-appendice 4.9 **Description du service ICP mis en place pour TACHOnet**

1. Introduction

Une ICP (infrastructure à clef publique) est un ensemble de rôles, de politiques, de procédures et des systèmes nécessaires à la création, à la gestion, à la distribution et à la révocation de certificats numériques<sup>3</sup>. Le service MIE ICP d'eDelivery permet l'émission et la gestion de certificats numériques utilisés afin de garantir la confidentialité, l'intégrité et la non-révocation des informations échangées entre des points d'accès.

Le service ICP d'eDelivery s'appuie sur l'autorité de certification Trust Center Services TeleSec Shared Business à laquelle s'applique la politique de certification (PC)/déclaration d'activité de certification (CPS) de l'autorité de certification TeleSec Shared-Business-CA de T-Systems International GmbH<sup>4</sup> .

Le service ICP délivre des certificats adaptés à la sécurisation de divers processus opérationnels à l'intérieur et à l'extérieur des entreprises, des organisations, des autorités publiques et des institutions qui exigent un niveau de sécurité moyen pour prouver l'authenticité, l'intégrité et la fiabilité de l'entité finale.

- 2. Processus de demande de certificat
- 2.1 Rôles et responsabilités
- 2.1.1 « Organisme » ou « autorité nationale » demandant le certificat
- 2.1.1.1 L'autorité nationale formule les demandes de certificats dans le contexte du projet TACHOnet.
- 2.1.1.2 L'autorité nationale :
	- a) Demande les certificats auprès du service MIE ICP ;

b) Génère les clefs privées et les clefs publiques correspondantes à joindre aux certificats délivrés par l'autorité de certification ;

- c) Télécharge le certificat dès son approbation ;
- d) Signe et renvoie à l'autorité d'enregistrement :
- i) Le formulaire d'identification des contacts et des messagers certifiés ;
- ii) Le pouvoir individuel signé<sup>5</sup>.
- 2.1.2 Messager certifié

2.1.2.1 L'autorité nationale désigne un messager certifié.

<sup>&</sup>lt;sup>3</sup> https://en.wikipedia.org/wiki/Public key infrastructure.

<sup>4</sup> La dernière version de la PC ou de la CPS peut être téléchargée à l'adresse suivante : [https://www.telesec.de/en/sbca-en/support/download-area/.](https://www.telesec.de/en/sbca-en/support/download-area/)

<sup>5</sup> Un pouvoir est un document juridique par lequel l'organisation habilite et autorise la Commission européenne, représentée par le fonctionnaire désigné comme responsable du service MIE ICP, à demander l'émission d'un certificat à l'autorité de certification TeleSec Shared Business de T-Systems International GmbH pour son propre compte. Voir également le point 6.

2.1.2.2 Le messager certifié :

a) Remet la clef publique à l'autorité d'enregistrement durant un processus d'identification et d'enregistrement en face à face ;

b) Obtient le certificat correspondant de l'autorité d'enregistrement.

- 2.1.3 Propriétaire de domaine
- 2.1.3.1 La DG MOVE est le propriétaire de domaine.
- 2.1.3.2 Le propriétaire de domaine :

a) Valide et coordonne le réseau TACHOnet et l'architecture sécurisée TACHOnet, notamment la validation des procédures de délivrance des certificats ;

b) Exploite le serveur TACHOnet et coordonne l'activité des Parties concernant le fonctionnement du système TACHOnet ;

c) Réalise, avec les autorités nationales, les essais de connexion au système TACHOnet.

- 2.1.4 Autorité d'enregistrement
- 2.1.4.1 Le Centre commun de recherche (CCR) est l'autorité d'enregistrement.
- 2.1.4.2 L'autorité d'enregistrement est chargée de vérifier l'identité du messager certifié, d'enregistrer et d'approuver les demandes de délivrance, de révocation et de renouvellement des certificats numériques.
- 2.1.4.3 L'autorité d'enregistrement :
	- a) Assigne l'identificateur unique à l'autorité nationale ;

b) Authentifie l'identité de l'autorité nationale, ses contacts et ses messagers certifiés ;

c) Communique avec l'équipe d'appui du MIE en ce qui concerne l'authenticité de l'autorité nationale, de ses contacts et de ses messagers certifiés ;

- d) Informe l'autorité nationale de l'approbation ou du rejet du certificat.
- 2.1.5 Autorité de certification
- 2.1.5.1 L'autorité de certification est responsable de la fourniture de l'infrastructure technique nécessaire à la formulation de la demande et à la délivrance et à la révocation de certificats numériques.
- 2.1.5.2 L'autorité de certification :

a) Fournit l'infrastructure technique pour les demandes de certificat formulées par les autorités nationales ;

b) Valide ou rejette la demande de certificat ;

c) Communique avec l'autorité d'enregistrement pour la vérification de l'identité de l'organisme demandeur, le cas échéant.

- 2.2 Délivrance du certificat
- 2.2.1 Le certificat est délivré selon les étapes consécutives suivantes :
	- a) **Étape 1** : Identification du messager certifié ;
	- b) **Étape 2** : Création de la demande de certificat ;
	- c) **Étape 3** : Enregistrement auprès de l'autorité d'enregistrement ;
	- d) **Étape 4** : Émission du certificat ;
	- e) **Étape 5** : Publication du certificat ;
	- f) **Étape 6** : Acceptation du certificat.

2.2.2 Étape 1 : Identification du messager certifié

La procédure d'identification du messager certifié est la suivante :

a) L'autorité d'enregistrement envoie à l'autorité nationale le formulaire d'identification des contacts et des messagers certifiés<sup>6</sup>. Ce formulaire inclut également un pouvoir que l'organisme (autorité AETR) doit signer ;

b) L'autorité nationale renvoie le formulaire rempli et le pouvoir signé à l'autorité d'enregistrement ;

c) L'autorité d'enregistrement confirme qu'elle a bien reçu le formulaire et qu'il est complet ;

d) L'autorité d'enregistrement fournit au propriétaire de domaine un exemplaire de la liste à jour des contacts et des messagers certifiés.

- 2.2.3 Étape 2 : Création de la demande de certificat
- 2.2.3.1 La demande et la réception du certificat se font sur le même ordinateur et avec le même navigateur.
- 2.2.3.2 Le processus suivant est appliqué pour la création de la demande de certificat :

a) L'organisme demandeur se rend sur l'interface utilisateur, à l'adresse suivante : https://sbca.telesec.de/sbca/ee/login/displayLogin.html?locale=en:. Il saisit le nom d'utilisateur (« login ») « **sbca/CEF\_eDelivery.europa.eu** » et le mot de passe (« password ») « **digit.333** » ;

b) L'organisme clique sur « request » (demander), dans le menu de gauche, et sélectionne « CEF\_TACHOnet » dans la liste déroulante ;

c) L'organisme entre dans le formulaire de demande de certificat les informations figurant au tableau 3. Il clique ensuite sur « Next (soft-PSE) » pour terminer le processus ;

<sup>6</sup> Voir point 5.

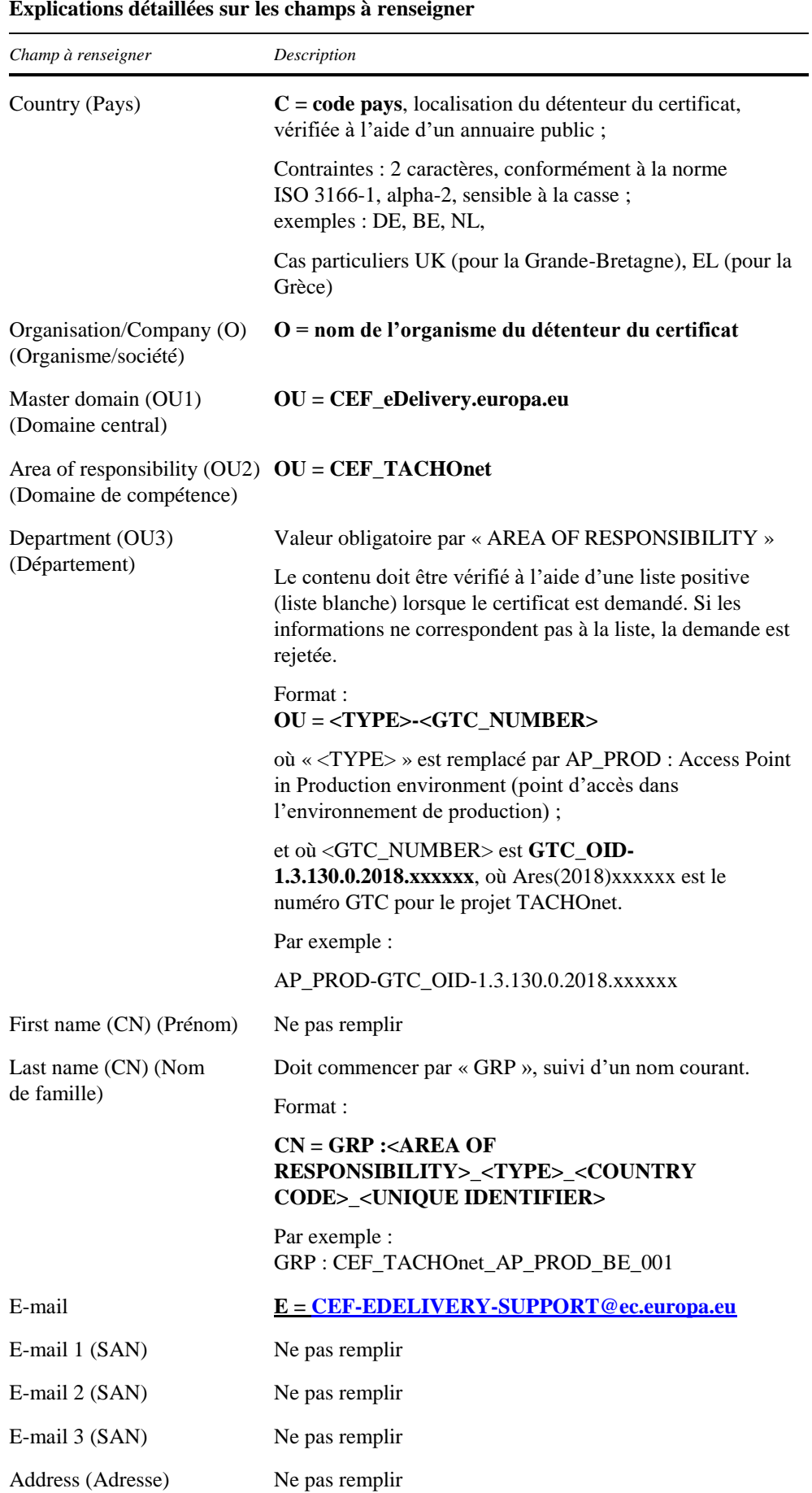

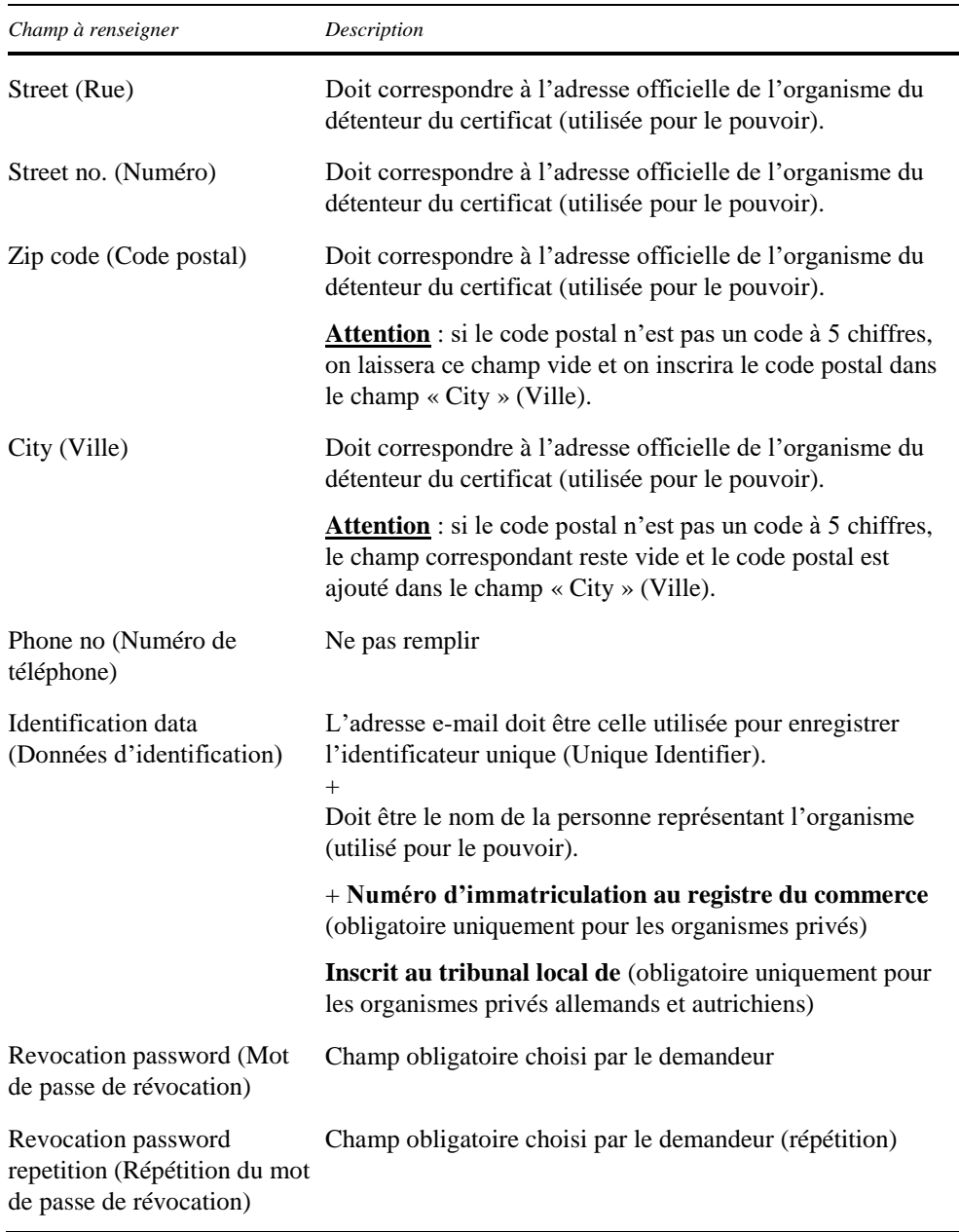

d) La longueur de clef est de 2048 bits (de haut niveau) ;

e) L'organisme doit enregistrer le numéro de référence afin d'obtenir le certificat ;

f) L'équipe d'appui du MIE vérifie les nouvelles demandes de certificats et vérifie si les informations contenues dans la demande sont valides ;

g) L'équipe d'appui du MIE vérifie que les informations contenues dans la demande sont dans un format valide ;

h) En cas d'échec de l'une ou l'autre des vérifications prévues aux points 5 ou 6 ci-dessus, l'équipe d'appui du MIE envoie un courrier électronique à l'adresse électronique donnée dans le champ « Identification data » du formulaire de demande (avec copie au propriétaire du domaine) dans lequel l'organisme est invité à suivre à nouveau la procédure. La demande de certificat rejetée est annulée ;

i) L'équipe d'appui du MIE envoie un courrier électronique à l'autorité d'enregistrement concernant la validité de la demande. Le courrier électronique doit comprendre :

1) Le nom de l'organisme figurant dans le champ « Organisation (O) » de la demande de certificat ;

2) Les données relatives au certificat, notamment le nom du point d'accès pour lequel le certificat doit être délivré, disponible dans le champ « Last Name (CN) » (nom de famille) de la demande de certificat ;

3) Le numéro de référence du certificat ;

4) L'adresse de l'organisme, son adresse de courrier électronique et le nom de la personne qui la représente.

- 2.2.4 Étape 3 : Enregistrement auprès de l'autorité d'enregistrement (approbation du certificat)
- 2.2.4.1 Le messager certifié ou le point de contact prend rendez-vous avec l'autorité d'enregistrement par échange de courriels et identifie le messager certifié qui participera à la réunion en face à face.
- 2.2.4.2 L'organisme prépare les documents, à savoir :
	- a) Le pouvoir rempli et signé ;

b) Une copie du passeport en cours de validité du messager certifié qui participera à la réunion en face à face. Cette copie doit être signée par l'un des contacts de l'organisme identifiés à l'étape 1 ;

c) Le formulaire de demande de certificat sur papier, signé par l'un des contacts de l'organisme.

- 2.2.4.3 L'autorité d'enregistrement reçoit le messager certifié après un contrôle d'identité à l'accueil du bâtiment. L'autorité d'enregistrement effectue en face à face l'enregistrement de la demande de certificat en :
	- a) Identifiant et authentifiant le messager certifié ;

b) Comparant l'aspect physique du messager certifié avec la photo figurant sur le passeport présenté par ledit messager ;

c) Vérifiant la validité du passeport présenté par le messager certifié ;

d) Comparant le passeport valide présenté par le messager certifié avec la copie du passeport valide du messager certifié qui a été signée par l'un des contacts de l'organisme identifiés. La signature est authentifiée par comparaison avec l'original du « formulaire d'identification du messager certifié et des contacts » ;

e) Vérifiant le pouvoir rempli et signé ;

f) Vérifiant le formulaire de demande de certificat sur papier et sa signature par comparaison avec l'original du « formulaire d'identification du messager certifié et des contacts » ;

g) Invitant le point de contact signataire à vérifier une nouvelle fois l'identité du messager certifié et le contenu de la demande de certificat.

2.2.4.4 L'autorité d'enregistrement confirme à l'équipe d'appui du MIE que l'autorité nationale est effectivement autorisée à exploiter les éléments pour lesquels elle demande les certificats et que le processus d'enregistrement en face à face correspondant a été probant. La confirmation est envoyée par courrier électronique sécurisé au moyen d'un certificat « CommiSign », accompagné d'une copie scannée des documents authentifiés en face à face et de la liste correspondant au contrôle des étapes du processus effectué par l'autorité d'enregistrement dûment signée.

- 2.2.4.5 Si l'autorité d'enregistrement confirme la validité de la demande, le processus se poursuit conformément aux points 2.2.4.6 et 2.2.4.7. Dans le cas contraire, la délivrance du certificat est rejetée et l'organisme en est informé.
- 2.2.4.6 L'équipe d'appui du MIE approuve la demande de certificat et informe l'autorité d'enregistrement de l'approbation du certificat.
- 2.2.4.7 L'autorité d'enregistrement informe l'organisme que le certificat peut être obtenu depuis le portail utilisateur.
- 2.2.5 Étape 4 : Émission du certificat

Dès l'approbation de la demande de certificat, celui-ci est émis.

- 2.2.6 Étape 5 : Publication et obtention du certificat
- 2.2.6.1 Dès l'approbation de la demande de certificat, l'autorité d'enregistrement obtient le certificat et en remet une copie au messager certifié.
- 2.2.6.2 L'organisme est informé par l'autorité d'enregistrement que les certificats peuvent être obtenus.
- 2.2.6.3 L'organisme se rend sur le portail utilisateur, à l'adresse [https://sbca.telesec.de/sbca/ee/login/displayLogin.html?locale=en,](https://sbca.telesec.de/sbca/ee/login/displayLogin.html?locale=en) et se connecte avec le nom d'utilisateur « **sbca/CEF\_eDelivery.europa.eu** » et le mot de passe « **digit.333** ».
- 2.2.6.4 L'organisme clique sur l'onglet « fetch » (obtenir) du menu de gauche et entre le numéro de référence enregistré durant le processus de demande de certificat.
- 2.2.6.5 L'organisme installe les certificats en cliquant sur l'onglet « install » (installer).
- 2.2.6.6 Le certificat est installé au point d'accès. Comme l'installation est propre à la mise en œuvre, l'organisme doit se référer à son fournisseur de point d'accès pour obtenir la description de ce processus.
- 2.2.6.7 Les étapes suivantes doivent être suivies pour l'installation du certificat au point d'accès :
	- a) Exporter la clef privée et le certificat ;
	- b) Créer le keystore et le truststore ;
	- c) Installer le keystore et le truststore au point d'accès.
- 3. Processus de révocation du certificat
- 3.1 L'organisme fait une demande de révocation via le portail utilisateur ;
- 3.2 L'équipe d'appui du MIE procède à la révocation du certificat.
- 4. Conditions générales d'utilisation du service CEF ICP
- 4.1 Contexte

En sa capacité de fournisseur de solution du module eDelivery du mécanisme pour l'interconnexion en Europe (MIE), la DIGIT met à la disposition des Parties contractantes à l'AETR un service d'ICP<sup>7</sup> (« service MIE ICP »). Le service MIE ICP est utilisé par les autorités nationales (« utilisateurs finaux ») qui font partie du réseau TACHOnet.

La DIGIT est un utilisateur de la solution TeleSec Shared-Business-CA (« SBCA ») exploitée au sein du Trust Center de T-Systems International GmbH (« T-Systems » 8 ). La DIGIT joue le rôle de registraire principal du domaine « CEF\_eDelivery.europa.eu » de la SBCA. À ce titre, la DIGIT crée des sous-

<sup>7</sup> Une ICP (infrastructure à clef publique) est un ensemble de rôles, de politiques, de procédures et de systèmes nécessaires à la gestion, à la distribution et à la révocation des certificats numériques.

<sup>8</sup> La fonction certificatrice de l'opérateur du Trust Center, situé dans le Trust Center de T-Systems, fait également office d'autorité d'enregistrement interne.

domaines au sein du domaine « CEF\_eDelivery.europa.eu » pour chaque projet utilisant le service CEF ICP.

Le présent document fournit des détails sur les conditions d'utilisation du sousdomaine TACHOnet. La DIGIT joue le rôle de sous-registraire de ce sous-domaine. En cette qualité, elle délivre, révoque et renouvelle les certificats de ce projet.

4.2 Exclusion de responsabilité

La Commission européenne décline toute responsabilité quant au contenu du certificat, qui relève exclusivement du détenteur du certificat. Il incombe au détenteur du certificat de vérifier l'exactitude du contenu du certificat.

La Commission européenne décline toute responsabilité quant à l'utilisation du certificat par son détenteur, qui est une entité juridique tierce extérieure à la Commission européenne.

La présente clause de non-responsabilité n'a pas pour but de limiter la responsabilité de la Commission européenne de manière contraire aux exigences énoncées dans les législations nationales applicables ou d'exclure sa responsabilité dans les cas où elle ne peut l'être en vertu desdites législations.

- 4.3 Usages permis et interdits des certificats
- 4.3.1 Usage permis des certificats

Une fois le certificat délivré, son détenteur<sup>9</sup> l'utilisera uniquement dans le cadre du système TACHOnet. Dans ce cadre, le certificat peut être utilisé afin :

- D'authentifier l'origine des données ;
- De chiffrer des données ;
- De garantir la détection des atteintes à l'intégrité des données.
- 4.3.2 Usage interdit des certificats

Toute utilisation non explicitement mentionnée parmi les cas d'usage permis est interdite.

4.4 Autres obligations du détenteur de certificat

Les modalités et les conditions détaillées de la SBCA sont définies par T-Systems dans la politique de certification (PC)/la déclaration d'activité de certification (CPS) du service SBCA10. Le présent document comprend des spécifications et des lignes directrices en matière de sécurité concernant les aspects techniques et organisationnels et décrit les activités de l'opérateur du Trust Centre dans les rôles d'autorité de certification (AC) et d'autorité d'enregistrement (AE) ainsi que de tiers délégué par l'autorité d'enregistrement (AE).

Seules les entités autorisées à participer au réseau TACHOnet peuvent demander un certificat.

En ce qui concerne l'acceptation du certificat, la clause 4.4.1 de la politique de certification et de la déclaration d'activité de certification (« PC/CPS ») de la SBCA s'applique. En outre, les conditions d'utilisation et les dispositions décrites dans le présent document sont réputées acceptées par l'organisme auquel le certificat est délivré («  $Q = \mathcal{Y}$ ) lorsqu'elles sont utilisées pour la première fois.

En ce qui concerne la publication du certificat, la clause 2.2 de la PC/CPS de la SBCA s'applique.

Tous les détenteurs de certificat doivent satisfaire aux exigences suivantes :

1) Protéger leurs clefs privées contre toute utilisation non autorisée ;

<sup>&</sup>lt;sup>9</sup> Identifié par la valeur d'attribut «  $O = \infty$  dans le Subject Distinguished Name du certificat émis.

<sup>&</sup>lt;sup>10</sup> La dernière version de la PC et de la CPS du service SBCA de T-Systems est disponible à l'adresse [https://www.telesec.de/en/sbca-en/support/download-area/.](https://www.telesec.de/en/sbca-en/support/download-area/)

2) S'abstenir de transférer ou de révéler leurs clefs privées à des tiers, même en tant que représentants ;

3) S'abstenir de poursuivre l'utilisation de la clef privée après l'échéance de la période de validité ou après la révocation du certificat, à des fins autres que la visualisation des données chiffrées (par exemple déchiffrage de courriels) ;

4) Se charger de la copie ou du transfert de la clef à l'entité finale ou aux entités finales ;

5) Obliger l'entité finale/toutes les entités finales à respecter les présentes conditions d'utilisation, y compris la PC/CPS de la SBCA, en ce qui concerne la clef privée.

6) Fournir les données d'identification des représentants habilités à demander la révocation des certificats délivrés à l'organisme ainsi que les précisions relatives aux faits qui ont conduit à la révocation et le mot de passe de révocation ;

7) En ce qui concerne les certificats associés à des groupes de personnes et des fonctions et/ou à des personnes morales, après qu'une personne quitte le groupe d'entités finales (par exemple, cessation de la relation de travail), empêcher toute utilisation abusive de la clef privée en révoquant le certificat.

8) Faire la demande de révocation du certificat dans les conditions visées dans la clause 4.9.1 de la PC/CPS de la SBCA.

En ce qui concerne le renouvellement ou la création d'une nouvelle clef pour des certificats, la clause 4.6 ou 4.7 de la PC/CPS de la SBCA s'applique.

En ce qui concerne la modification du certificat, la clause 4.8 de la PC/CPS de la SBCA s'applique.

En ce qui concerne la révocation du certificat, la clause 4.9 de la PC/CPS de la SBCA s'applique.

5. Formulaire d'identification des contacts et des messagers certifiés (exemple)

**Je soussigné**, *[nom et adresse du représentant de l'organisme]*, **certifie que les informations ci-après seront utilisées dans le cadre de la demande, de l'émission et de l'envoi de certificats numériques de clefs publiques pour les points d'accès TACHOnet assurant la confidentialité, l'intégrité et la non-révocation des messages TACHOnet :**

− **Contact #1** − **Contact #2** − Nom : − Nom : − Prénom(s) : − Prénom(s) : − Téléphone mobile :  $\vert$  − Téléphone mobile : Téléphone fixe :  $\blacksquare$  − Téléphone fixe : − Adresse électronique : − Adresse électronique : − Signature manuscrite : − − Signature manuscrite : − − −

Coordonnées du contact :

Coordonnées du messager certifié :

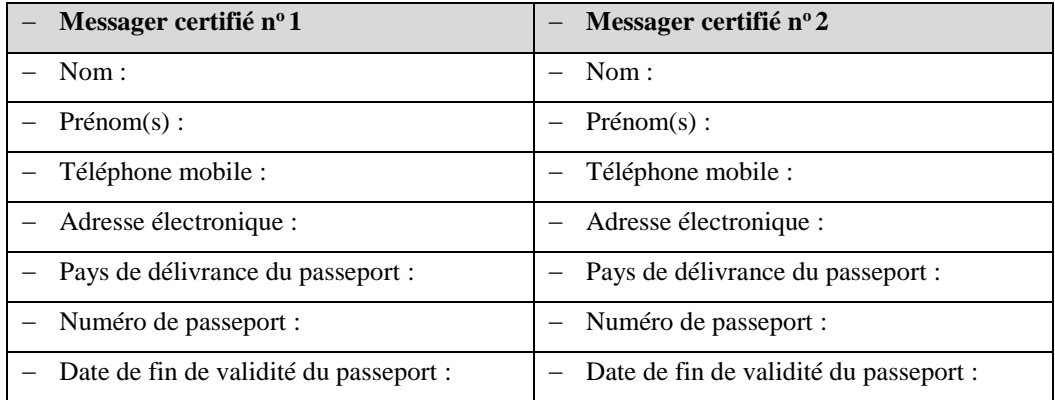

**Lieu, date, cachet de l'entreprise ou sceau de l'organisme : Signature du représentant habilité :**

- 6. Documents
- 6.1 Pouvoir individuel (modèle)

On trouvera ci-après un modèle du pouvoir individuel qui doit être signé et présenté par le messager certifié lors de l'enregistrement en face à face chez l'ordonnateur régional :

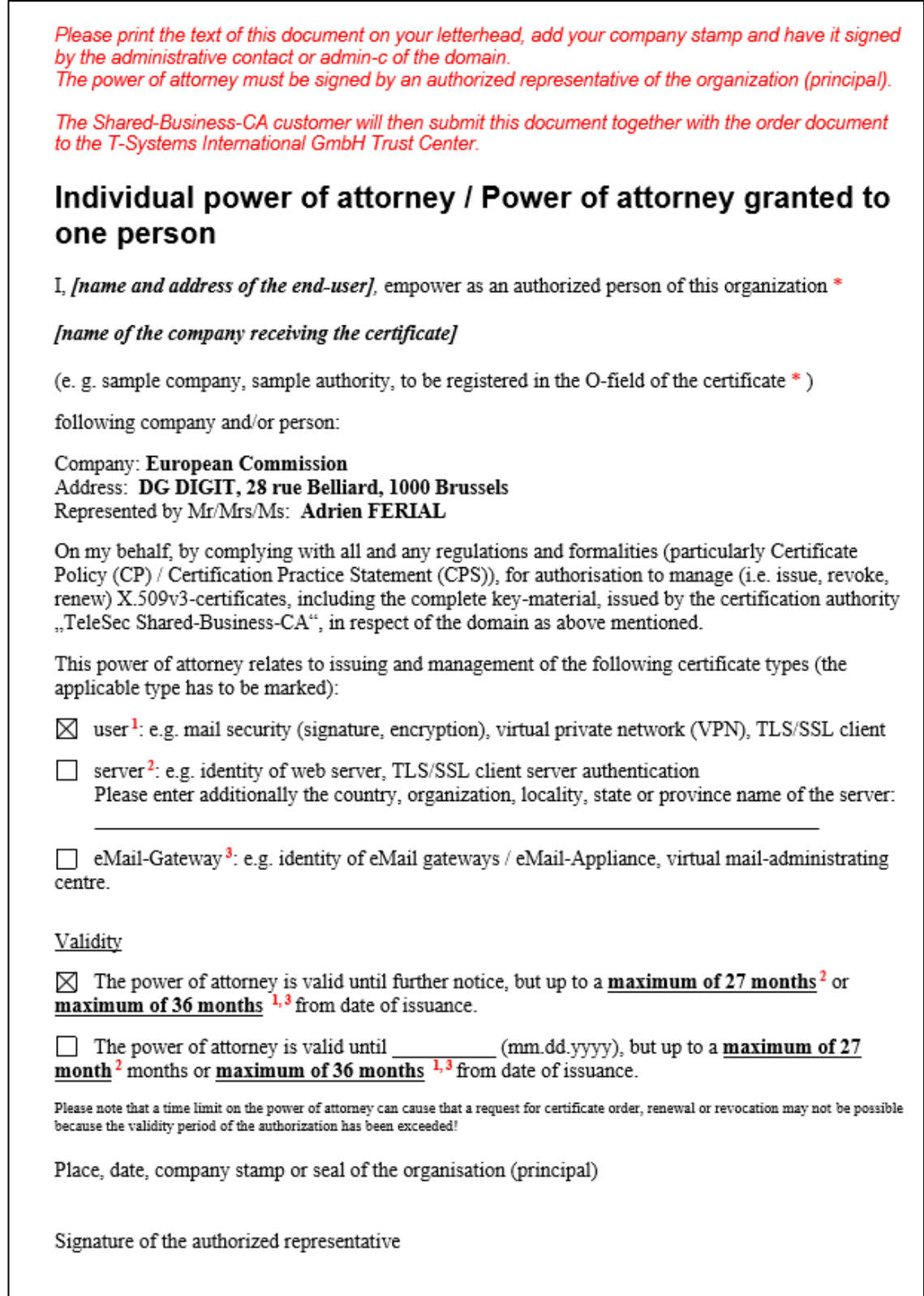

6.2. Formulaire de demande de certificat sur papier (modèle)

On trouvera ci-après un modèle du formulaire de demande de certificat sur papier qui doit être signé et présenté par le messager certifié lors de l'enregistrement en face à face chez l'ordonnateur régional :

*Veuillez imprimer le texte de ce document sur votre papier à en-tête, ajouter le cachet de votre organisme et le faire signer par un représentant autorisé de votre organisme.*

#### **Formulaire papier de demande de certificat TACHOnet**

Je soussigné, **[***nom et adresse du représentant de l'organisme***]**, certifie que les informations ci-après seront utilisées dans le cadre de la demande, de l'émission et de l'envoi de certificats numériques de clefs publiques pour les points d'accès TACHOnet assurant la confidentialité, l'intégrité et la non-révocation des messages TACHOnet :

*Veuillez reproduire les informations sur les données du certificat fournies par l'équipe d'appui du MIE confirmant que la demande de certificat électronique est complète, par exemple :*

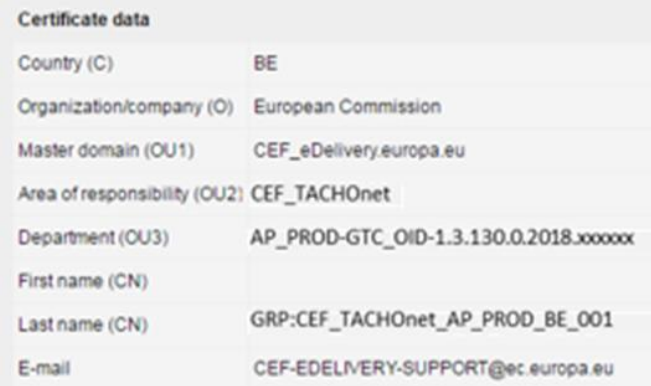

Numéro de référence de la demande de certificat : *insérer le numéro de référence (par exemple 776002)*

Identification du messager certifié procédant à l'enregistrement en face à face de la demande : *veuillez renseigner les champs suivants*

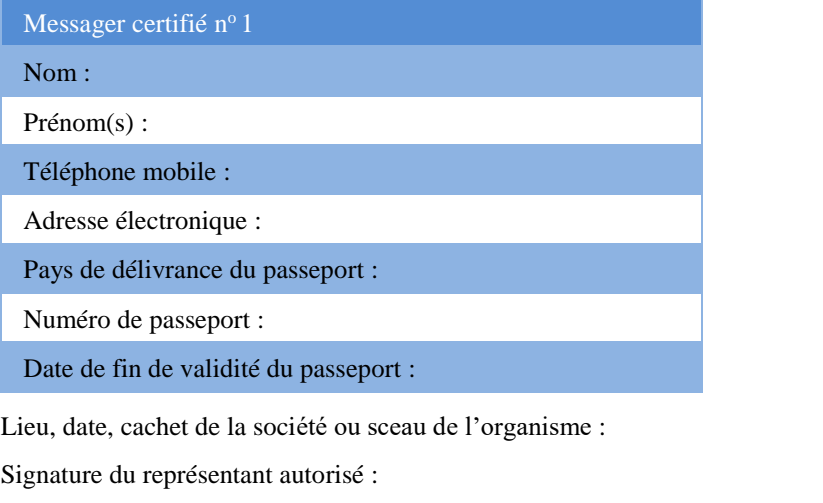

#### 7. Glossaire

Les principaux termes utilisés dans le présent sous-appendice sont définis dans la section « CEF Definitions » sur le portail Web unique CEF Digital, à l'adresse suivante :

[https://ec.europa.eu/cefdigital/wiki/display/CEFDIGITAL/CEF+Definitions.](https://ec.europa.eu/cefdigital/wiki/display/CEFDIGITAL/CEF+Definitions)

Les principaux sigles et acronymes utilisés dans la présente description sont définis dans le glossaire CEF sur le portail Web unique CEF Digital, à l'adresse suivante :

[https://ec.europa.eu/cefdigital/wiki/pages/viewpage.action?spaceKey=CEFDIGITA](https://ec.europa.eu/cefdigital/wiki/pages/viewpage.action?spaceKey=CEFDIGITAL&title=CEF+Glossary) [L&title=CEF+Glossary.](https://ec.europa.eu/cefdigital/wiki/pages/viewpage.action?spaceKey=CEFDIGITAL&title=CEF+Glossary)

- 7.2 Les services spécifiés dans le sous-appendice 4.1, fournis par le serveur, sont gratuits.
- 8. Sous-traitance
- 8.1 Les Parties peuvent confier à des sous-traitants tout service dont la responsabilité leur incombe en vertu des dispositions du présent appendice.
- 8.2 Une telle sous-traitance ne dégage pas la Partie des responsabilités qui lui incombent en vertu du présent appendice, y compris de la responsabilité relative aux niveaux de service requis conformément aux dispositions du sous-appendice 4.6.